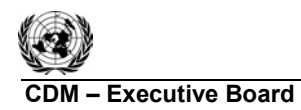

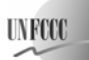

EB 51 Report Annex 15 Page 1 - Page 1 - Page 1 - Page 1 - Page 1 - Page 1 - Page 1 - Page 1 - Page 1 - Page 1 - Page 1 - Page 1

## **A/R Methodological Tool**

## **"Estimation of the increase in GHG emissions attributable to displacement of pre-project agricultural activities in A/R CDM project activity"**

**(Version 01)** 

# **I. APPLICABILITY, DEFINITIONS AND PARAMETER**

### **Applicability**

1. This tool is applicable for estimating the increase of GHG emissions attributable to the displacement of pre-project agricultural activities due to implementation of an A/R CDM project activity, which can not be considered insignificant according to the most recent: (i) "Guidelines on conditions under which increase in GHG emissions attributable to displacement of pre-project crop cultivation activities in A/R CDM project activity is insignificant, (ii) "Guidelines on conditions under which increase in GHG emissions related to displacement of pre-project grazing activities in A/R CDM project activity is insignificant".

2. This tool is not applicable if the displacement of agricultural activities attributable to the A/R CDM project activity is expected to cause any drainage of wetlands or peatlands.

### **Definitions**

3. For the purpose of this tool, the following definitions apply:

**Agricultural activities.** Human induced activities consisting of crop cultivation activities and grazing activities.

**Crop cultivation activities.** Cultivation of land aimed at vegetation control for producing e.g. food, feed, forage, fiber and oilseed crops, includes harvesting of the produced crops.

**Grazing activities.** The human induced system of management of land in order to allow for livestock production.

**Displacement of agricultural activities.** The relocation of the agricultural activities from areas of land located within the project boundary to areas of land located outside the project boundary.

#### **Parameter**

4. This tool provides procedures to determine the following parameter:

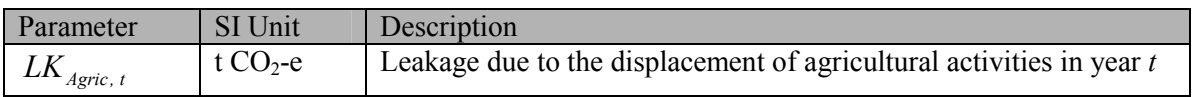

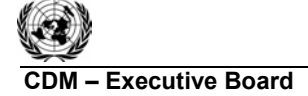

**UNFCO** 

EB 51 Report Annex 15 Page 2 - Page 2 - Page 2 - Page 2 - Page 2 - Page 2 - Page 2 - Page 2 - Page 2 - Page 2 - Page 2 - Page 2 - Page 2 - Page 2 - Page 2 - Page 2 - Page 2 - Page 2 - Page 2 - Page 2 - Page 2 - Page 2 - Page 2 - Page 2 - Page 2

# **II. PROCEDURE**

5. The tool provides a stepwise procedure for estimating the increase of GHG emissions attributable to the displacement of agricultural activities due to implementation of an A/R CDM project activity:

**Step 1:** Estimate the area subject to pre-project agricultural activities that is expected to be afforested/reforested (therefore the activities have to be displaced) during year *t* since the start of the A/R project activity  $(Ad<sub>t</sub>)$ .

Project participants may:

- (a) Estimate the area,  $Ad<sub>t</sub>$  directly, e.g., using maps and/or land surveys and/or Participatory Rural Appraisal; and/or
- (b) Estimate the area,  $Ad<sub>t</sub>$  indirectly from the data on number of head of livestock to be displaced (possibly converted to livestock equivalent units - LSU) divided by the appropriate sustainable stocking rate.

Both approaches above may be combined according to data availability.

Calculate:

$$
D_{t^*} = \frac{\sum_{t=1}^{t^*} A d_t}{A}
$$
 (1)

where:

- *D*, Fraction of the total area of A/R CDM project activity subject to displacement of agricultural activities in year *t*; dimensionless
- *A* Total area of A/R CDM project activity; ha
- *Adt* Area subject to pre-project agricultural activities that are displaced during year *t* since the start of the A/R project activity; ha
- *t 1, 2, 3, … t\** years elapsed since the start of the A/R CDM project activity

## **Step 2:**

Take:

 $\Delta C_t$ : - annual change in carbon stock in all selected carbon pools for year *t*; t C yr<sup>-1</sup>,

as calculated following requirements of the baseline and monitoring A/R CDM methodology within which this tool is used (e.g., calculated using equation 12 in the approved consolidated afforestation and reforestation baseline and monitoring methodology AR-ACM0002: "Afforestation or reforestation of degraded land without displacement of pre-project activities" - Version 01).

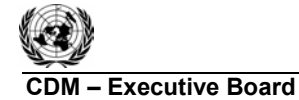

**UNFCO** 

For each of the planned (*ex ante*) or actual (*ex post*) verifications calculate:

$$
\Delta C_{t=t_{ver}} = \sum_{t=1}^{t_{ver}} \Delta C_t * 1 year \tag{2}
$$

where:

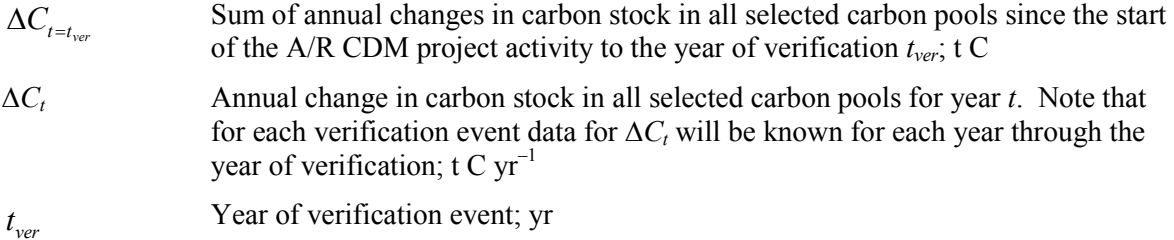

**Step 3:** For each year *t* take  $D_t$  and select  $t_{ver}$  which occurs immediately after the year *t* in order to calculate:

$$
\Delta C d_{t^*} = D_{t^*} * \Delta C_{t=t_{ver}} \tag{3}
$$

where:

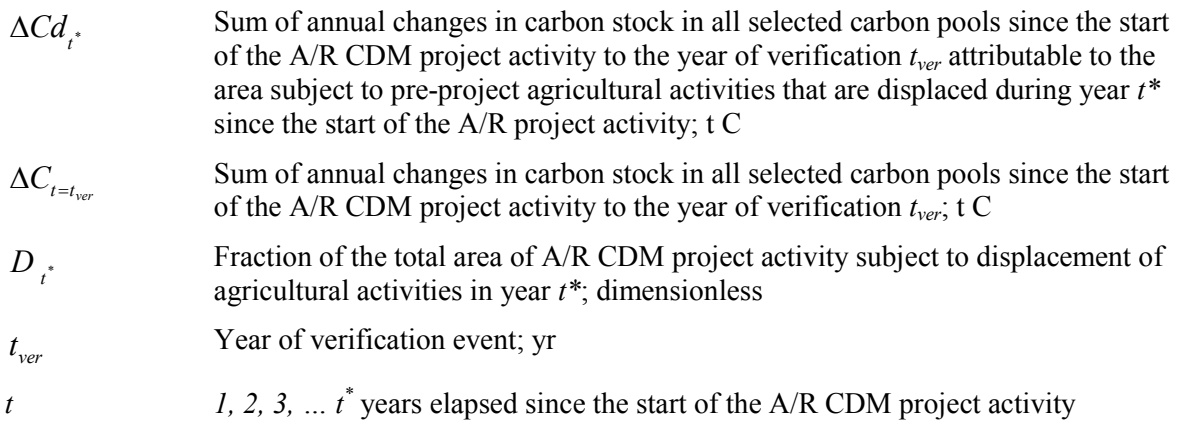

**Step 4:** Estimate the factor *f*, as the fraction of land covered by forest (according to the national definition of forest) in the region containing the A/R CDM project activity. The region shall be the smallest territorial administrative division/s encompassing all areas of land included in the A/R CDM project activity for which data on forest cover are publicly available. If more than one territorial administrative division is involved then *f* shall be calculated as weighted average of the individual divisions' fraction of land covered by forest using area as a weight. Satellite images or other types of remote sensing data may be used as source of data on forest cover, if available to project participants.

**Step 5:** Calculate average leakage due to displacement of agricultural activities in year *t\**:

$$
LK_{Agric, t^*} = \frac{44}{12} * \frac{f}{T_{\text{cred}}} * \Delta C d_{t^*}
$$
\n
$$
\tag{4}
$$

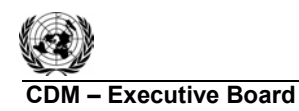

**UNFCCC** 

where:

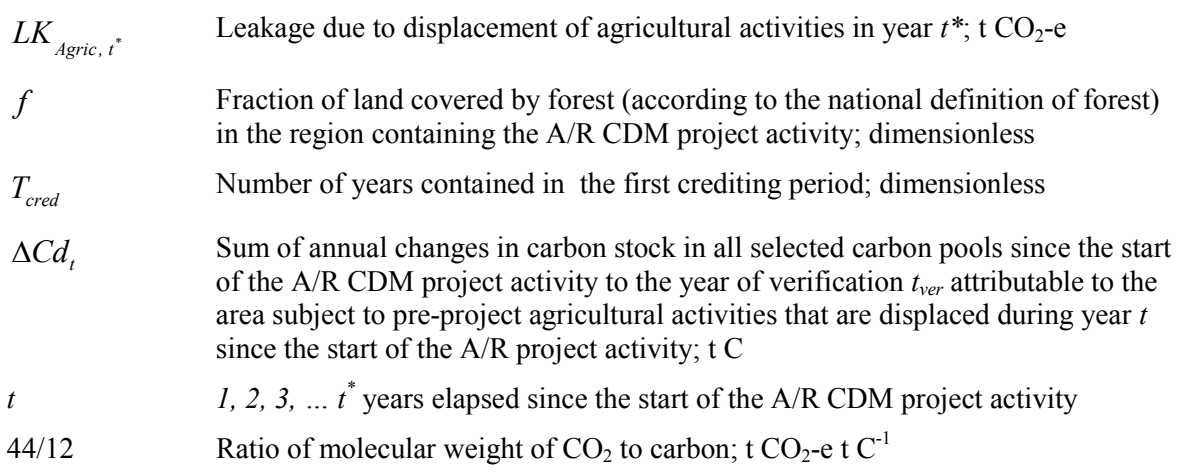

# **III. APPLICATION**

6. This tool supersedes the A/R methodological tool: "Estimation of GHG emissions related to displacement of grazing activities in A/R CDM project activity" effective of 04 June 2011.

#### - - - - -

## **History of the document**

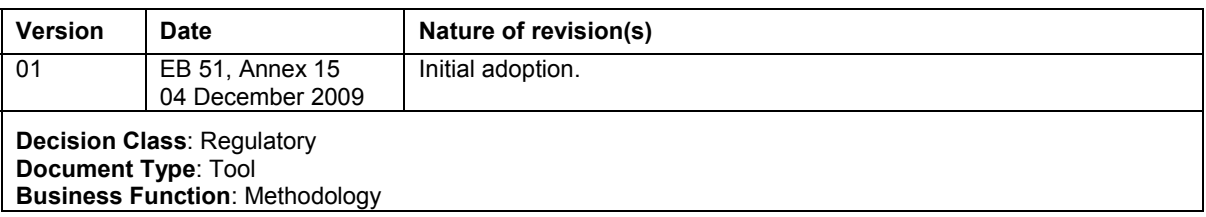